# **MODELO MATEMÁTICO PARA CONTROLE, OTIMIZAÇÃO DE TEMPERATURA E ENERGIA DO FORNO DE REAQUECIMENTO DO TREM DE LAMINAÇÃO 1 DA BELGO ARCELOR-MITTAL USINA PIRACICABA-SP**<sup>1</sup>

*Carlos Alexandre Cotta Coelho2 Ivanildo de Castro Alves<sup>3</sup> José Elias Ferreira4 André Luiz Barbosa Carvalho<sup>5</sup> José Lutero Rodrigues Junior<sup>6</sup> Alexandre Marques Zacarias<sup>7</sup>*

#### **Resumo**

Este trabalho apresenta um modelo matemático desenvolvido para controle, otimização de temperatura e energia do Forno de Reaquecimento do TL1 da Belgo Arcelor-Mittal usina de Piracicaba-SP. Ele tem como principal função calcular a temperatura para as zonas de aquecimento e encharque do forno, melhorando a qualidade das barras laminadas e otimizando a condução de calor, de maneira que o tarugo atinja a temperatura (garantindo o delta T entre as superfícies superior e inferior e uma diferença de temperatura máxima de 10 ºC ao longo do tarugo) desejada para laminação respeitando os esforços mecânicos nas gaiolas e as propriedades mecânicas do material de acordo com as normas técnicas e de qualidade vigentes no Brasil e no exterior. Para o controle foi utilizada a equação de condução de calor de Fourier através do método de Diferenças Finitas que tem como objetivo calcular a temperatura externa e interna do tarugo ao longo do forno. Para a otimização foi implementado um controlador PI (proporcional-integral) que faz a leitura da temperatura de saída do tarugo e a realimentação do sistema com o objetivo de manter o tarugo na temperatura ideal para laminação sempre considerando a homogeneidade do material. O sistema possui um módulo que através do balanço de energia irá calcular o rendimento energético do forno. Com este software é possível identificar as perdas energéticas permitindo ações de ajustes localizados sempre objetivando o uso racional da energia utilizada para o aquecimento do material.

**Palavras-chave:** Modelo matemático; Forno de reaquecimento; Laminação; Aços longos.

## **MATHEMATIC MODEL TO CONTROL, OPTIMIZATION OF TEMPERATURE AND ENERGY FROM REHEATING FURNACE IN THE ROLLING MILL 1 BELGO ARCELOR-MITTAL PIRACICABA-SP**

#### **Abstract**

This paper presents a mathematic model to control the temperature and to optimize the energy utilization in reheating furnaces.The main function is to calculate the temperature set to the zones in order to improve the rolled billet quality by the hot conduction optimization.The purpose is to guarantee the target temperature with the lowest delta T between the upper and lower surface and a maximum temperature difference of 10 degrees along the billet, according the requirement of technical standards (Brazilian and International), product mechanical properties and to avoid mechanical stress in the roll stands.We implemented the control using the Fourier hot conduction equation with the Finites differences method to calculate the outside and inside temperature along the billet.For the optimization, was implemented a PI controller (proportional-integral) that read the billet output temperature and send to the system to keep the ideal value to roll always considering the material homogeneity.The system has a module to calculate the furnace energy revenue through an energy balance. With this software it's possible to identify energy losses allowing located actions of fittings objectifying the energy rational use during the reheating process. **Key words:** Mathematic model; Reheating furnace; Rolling mill; Aços longos.

- <sup>2</sup> Engenheiro de Manutenção da ICA Manutenção e Consultoria Ltda.<br>
<sup>3</sup> Diretor técnico da ICA Manutenção e Consultoria Ltda.<br>
1 Instrumentista da ICA Manutenção e Consultoria Ltda.
- 
- 
- <sup>5</sup> *Chefe do Departamento de Manutenção da Laminação da Belgo Arcelor-Mittal.*
- <sup>6</sup> *Chefe do Departamento Técnico da Laminação da Belgo Arcelor-Mittal.*
- <sup>7</sup> *Técnico de Processo e Manutenção Pleno da Belgo Arcelor-Mittal.*

<sup>1</sup> *Contribuição técnica ao 44º Seminário de Laminação - Processos e Produtos Laminados e Revestidos, 16 a 19* 

## **1 INTRODUÇÃO**

 Com o grande avanço da indústria eletrônica na tecnologia de velocidade de processamento das informações e o desenvolvimento dos sistemas computacionais e métodos matemáticos mais complexos e precisos, está tornando cada vez mais freqüente a criação de algoritmos cada vez mais elaborados para o controle, operação e otimização de máquinas e processos. Baseado nisso este trabalho visa o desenvolvimento de um modelamento matemático do processo de reaquecimento de tarugos que consiste no estabelecimento de equações matemáticas que possam calcular o perfil térmico do semi-produto durante o seu aquecimento, possibilitando a quantificação de qualquer variação de temperatura do mesmo decorrente de alterações no procedimento operacional.

Esta ferramenta é muito importante para o controle do processo de reaquecimento, devido à necessidade da alteração planejada da estratégia de operação dos fornos e devido ao grande portfólio de produtos que são produzidos nesta unidade.

Com a elaboração deste software, será possível controlar automaticamente o processo, evitando a operação manual e possibilitando a racionalização e otimização dos procedimentos, evitando gastos desnecessários de combustível a partir da adequação das curvas de aquecimento às características de cada material, levando em consideração os esforços mecânicos nas gaiolas do laminador e as propriedades mecânicas das barras laminadas.

O software é composto por equações matemáticas que receberão informações diretamente do nível 1 da planta para o cálculo do perfil térmico de temperatura das barras dentro do forno, cálculo das temperaturas otimizadas para cada zona e correções necessárias devido a perdas não mensuráveis que poderão vir a ocorrer no processo.

O funcionamento deste software é baseado em algumas informações que são coletadas diretamente do processo, tais como:

- Ritmo de produção;
- Temperatura de enfornamento da barra;
- Temperatura real em cada zona;
- Temperatura de Desenfornamento da barra, etc.

O sistema permite também que o operador possa atuar nas emergências e também em algumas situações pré-definidas colocar os set points. Por exemplo podemos citar:

- Ajustes de temperatura em cada zona;
- x Configuração de parada programada (utilizado para longas paradas, acima de 1 hora);
- Temperatura do tarugo desejada para laminação.

## **2 METODOLOGIA**

Para o desenvolvimento do cálculo do perfil térmico dos tarugos dentro do forno foi utilizada a equação de condução de calor de Fourier através do método de diferenças finitas considerando condução transiente, ou seja sempre observando o tempo de permanência das barras expostas ao calor gerado por cada zona do forno.

Para o controle da temperatura de saída do material foi utilizada a equação geral para controladores PID, desconsiderando a parcela derivativa. Para o cálculo do balanço energético foi utilizada as teorias de balanço de massa, primeira e segunda lei da termodinâmica.

### **2.1 Condução de Calor – Equação de Fourier**

Segundo Dewitt e Incropera<sup>(1)</sup> a condução refere-se ao transporte de energia num meio provocado por um gradiente de temperatura e que o mecanismo físico que lhe é intrínseco é o movimento aleatório dos átomos ou das moléculas.

Para o melhor entendimento da condução de calor, será analisada a equação da taxa de condução também conhecida como Lei de Fourier (eq. 1).

$$
q_x \propto A(\Delta T/\Delta x) \quad (1)
$$

- $\bullet$   $\Delta T \rightarrow$  Diferença de temperatura;
- $\sim \Delta x$   $\rightarrow$  Comprimento do material que será analisado;
- $\bullet$  A  $\rightarrow$  Área da seção reta do material que será analisado;

Ao se modificar o material, será verificado que a proporcionalidade descrita na equação 1 continua a valer. No entanto, percebe-se que para outros materiais prevalecendo os mesmos valores para A,  $\Delta T$  e  $\Delta x$  o valor de q<sub>x</sub> será diferente. Isto ocorre porque cada material possui sua característica de condução de calor que pode ser definida por uma constante K conhecida como condutividade térmica e dada em W/m K

Desta maneira, a equação 1 pode ser novamente definida como:

$$
q_x = -K.A.(dT/dx) (2)
$$

Sendo que a constante K (W/m.K) é uma propriedade importante do material. Escrevendo esta expressão no limite, quando  $\Delta x$  tende para 0, obteremos a taxa de calor transferido. O sinal negativo significa que o calor se transfere sempre na direção das temperaturas decrescentes e K é um parâmetro positivo.

Segundo Dewitt e Incropera,<sup>(1)</sup> a Lei de Fourier, escrita na forma da equação 2 mostra que o fluxo de calor é uma grandeza direcional. Em particular, a direção de  $q_x^{\degree}$  é normal a seção reta da área A, ou seja, a direção do fluxo térmico será sempre normal à superfície de temperatura constante, denominada superfície isotérmica.

Reconhecendo que o fluxo de calor é uma grandeza vetorial, podemos escrever uma formulação mais geral para a equação da taxa de condução (lei de Fourier) conforme a equação 3:

$$
q_x^{\prime} = -K\nabla T = -K[i(dT/dx) + j(dT/dY) + k(dT/dz)] \tag{3}
$$

Onde  $\nabla$ (nabla) é o operador tridimensional e T(x,y,z) é o campo escalar de temperaturas. Está implícito na equação 3 que o vetor fluxo térmico está na direção perpendicular às superfícies isotérmicas.

Como as condições de contorno deste sistema alteram seus valores constantemente foram consideradas situações de transferência de calor em que a temperatura varia também com a variável tempo. Esses problemas são chamados de condução transiente. Por exemplo, se a temperatura superficial de um sistema se altera, a temperatura em cada ponto do sistema também irá se alterar. As alterações ocorrerão até que seja atingida uma distribuição de temperatura em estado permanente. Como exemplo, tem-se um lingote metálico quente que é removido de um forno e exposto a uma corrente de ar frio. A energia se transfere, pela convecção e pela radiação através de sua superfície para o ambiente. A transferência condutiva ocorre também do interior do metal para a superfície e a temperatura em cada ponto do lingote diminui até que atinge uma condição permanente.

A equação para a condução de calor em condição transiente com as propriedades constantes e sem geração interna de calor na direção x, y é:

$$
\frac{1}{\alpha} \frac{\partial T}{\partial t} = \frac{\partial^2 T}{\partial x^2} + \frac{\partial^2 T}{\partial y^2}
$$
 (4)

A fim de se ter a forma em diferenças finitas desta equação, pode-se usar aproximações das diferenças centrais das derivadas espaciais. Uma vez mais os índices m e n podem ser usados para designar as localizações x e y de pontos nodais discretos. No entanto além de ter uma divisão discreta no espaço o problema precisa ser dividido discretamente no tempo. Para este fim, introduz-se o inteiro "p" dado por: (1)

### $t = p \Delta t$

e a aproximação em diferenças finitas da derivada no tempo (eq. 4) exprime-se por:

$$
\frac{\partial T}{\partial t}\Big|_{m,n} = \frac{T_{m,n}^{p+1} - T_{m,n}^p}{\Delta t} \quad (5)
$$

$$
\frac{\partial^2 T}{\partial x^2}\Big|_{m,n} = \frac{T_{m+1,n} + T_{m-1,n} - 2T_{m,n}}{(\Delta x)^2} \quad (6)
$$

$$
\left. \frac{\partial^2 T}{\partial y^2} \right|_{m,n} = \frac{T_{m,n+1} + T_{m,n-1} - 2T_{m,n}}{(\Delta y)^2} \tag{7}
$$

De acordo com Dewitt e Incropera<sup>(1)</sup> o índice superior "p" é usado para indicar a dependência temporal T, e a derivada no tempo se exprime em termos da diferença entre as temperaturas associadas a um instante novo (p+1) e ao instante anterior p.

Então, os cálculos devem ser realizados em instantes sucessivos separados pelo intervalo de tempo  $\Delta t$  e, da mesma forma que a solução em diferenças finitas restringe as determinações de temperatura a pontos discretos no espaço, essa solução restringirá a temperatura a pontos discretos no tempo.

Levando a equação 5 na equação 4 a natureza da solução em diferenças finitas dependerá do instante particular em que as temperaturas serão estimadas pelas aproximações em diferenças finitas das derivadas temporais. No método explícito de resolução, essas temperaturas são estimadas no instante de tempo anterior (p). Então a equação 4 é considerada uma aproximação com diferenças finitas à direita (avançada) para a derivada no tempo. Estimando-se os termos no segundo termo das equações 6 e 7 no instante p e levando os resultados na equação 4 tem-se a forma explícita da equação de diferenças finitas no nodo interior m,n:

$$
\frac{1}{\alpha} \frac{T_{m,n}^{p+1} - T_{m,n}^p}{\Delta t} = \frac{T_{m+1,n}^p + T_{m-1,n}^p - 2T_{m,n}^p}{\left(\Delta x\right)^2} + \frac{T_{m,n+1}^p + T_{m,n-1}^p - 2T_{m,n}^p}{\left(\Delta y\right)^2} \tag{8}
$$

Resolvendo nas temperaturas nodais no instante seguinte ( $p+1$ ) e admitindo que  $\Delta x$  $=\Delta y$ , tem-se:

$$
T_{m,n}^{p+1} = Fo(T_{m+1,n}^p + T_{m-1,n}^p + T_{m,n+1}^p + T_{m,n-1}^p) + (1 - 4Fo)T_{m,n}^p
$$
 (9)

onde Fo é o número de Fourier na forma em diferenças finitas.

$$
Fo = \frac{\alpha \Delta t}{\left(\Delta x\right)^2} \quad \textbf{(10)}
$$

Para um nodo na superfície plana com convecção tem-se a seguinte equação:

$$
T_{m,n}^{p+1} = Fo(2T_{m-1,n}^p + T_{m+1,n}^p + T_{m,n-1}^p + 2BiT_{\infty}) + (1 - 4Fo - 2BiFo)T_{m,n}^p
$$
 (11)

onde Bi é o número de Biot:

$$
Bi = \frac{hLc}{K} \quad (12)
$$

#### **2.2 Controlador PI (Proporcional-Integral)**

A técnica de controle PID consiste em calcular um valor de atuação sobre o processo a partir das informações do valor desejado e do valor atual da variável do processo.

Este valor de atuação sobre o processo é transformado em um sinal adequado ao processo, e deve garantir um controle estável e preciso.

A equação mais usual do PID é apresentada a seguir:

$$
MV(t) = K_p \times \left[E(t) + K_i \times \int E(t)dt + K_d \times \frac{dE(t)}{dt}\right]
$$
 (13)

Onde Kp, Ki e Kd são os ganhos das parcelas P, I e D, e definem a intensidade de cada ação.

O integral não é, isoladamente, uma técnica de controle, pois não pode ser empregado separado de uma ação proporcional. A ação integral consiste em uma resposta na saída do controlador (MV) que é proporcional à amplitude e duração do desvio. A ação integral tem o efeito de eliminar o desvio característico de um controle puramente proporcional. Para compreender melhor, imagine um processo estabilizado com controle P, conforme apresentado na Figura 1.

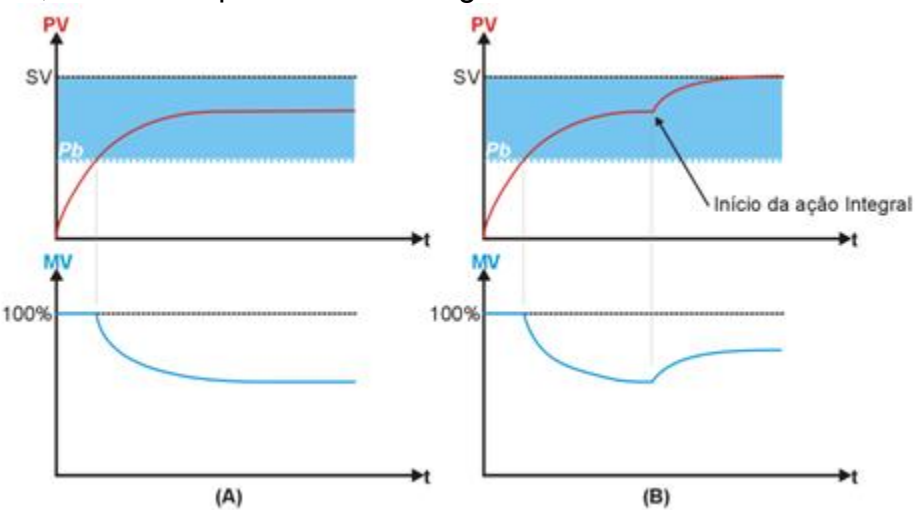

**Figura 1** - Efeito da inclusão do Controle Integral.

Na Figura 1-A, PV e MV atingem uma condição de equilíbrio em que a quantidade de energia entregue ao sistema (MV), é a necessária para manter PV no valor em que ela está. O processo irá permanecer estável nesta condição se nenhuma perturbação ocorrer. Apesar de estável, o processo não atingiu o setpoint, existindo o chamado Erro em Regime Permanente.

Agora observe a Figura 1-B, onde no instante assinalado, foi incluída a ação integral. Observe a gradual elevação do valor de MV e a conseqüente eliminação do erro em regime permanente.

Com a inclusão da ação integral, o valor de MV é alterado progressivamente no sentido de eliminar o erro de PV, até que PV e MV alcancem um novo equilíbrio, mas agora com PV=SV.

A ação integral funciona da seguinte maneira:

A intervalos regulares, a ação integral corrige o valor de MV, somando a esta o valor do desvio SV-PV. Este intervalo de atuação se chama Tempo Integral, que pode também ser expresso por seu inverso, chamado Taxa Integral (Ir).

O aumento da Taxa Integral aumenta a atuação do Integral no controle do processo.

A ação integral tem como único objetivo eliminar o erro em regime permanente, e a adoção de um termo integral excessivamente atuante podem levar o processo à instabilidade. A adoção de um integral pouco atuante retarda em demasia a estabilização PV=SV.

### **2.3 Leitura de Dados do Processo para Cálculo do Set Point das Zonas**

Os dados utilizados para os cálculos foram lidos diretamente dos supervisórios do forno e laminador através da tecnologia OPC. Após a leitura, os dados são enviados para um driver de cálculos matemáticos desenvolvido na linguagem de programação C++, são processados e então os valores otimizados de temperatura para cada zona do forno são enviados novamente para os controladores de temperatura que são aplicados para o aquecimento das barras.

### **2.4 Fluxograma de Funcionamento do Sistema**

O software foi desenvolvido utilizando o sistema supervisório E3 (Elipse) que tem a função de fazer a leitura das variáveis do processo e enviá-las para o driver de cálculos matemáticos desenvolvido em linguagem de programação C++ e também enviar algumas informações tais como variáveis de processo alarmes e eventos para o banco de dados desenvolvido em Access que armazena um histórico de 3 dias de operação. A Figura 2 mostra o fluxograma de funcionamento do software:

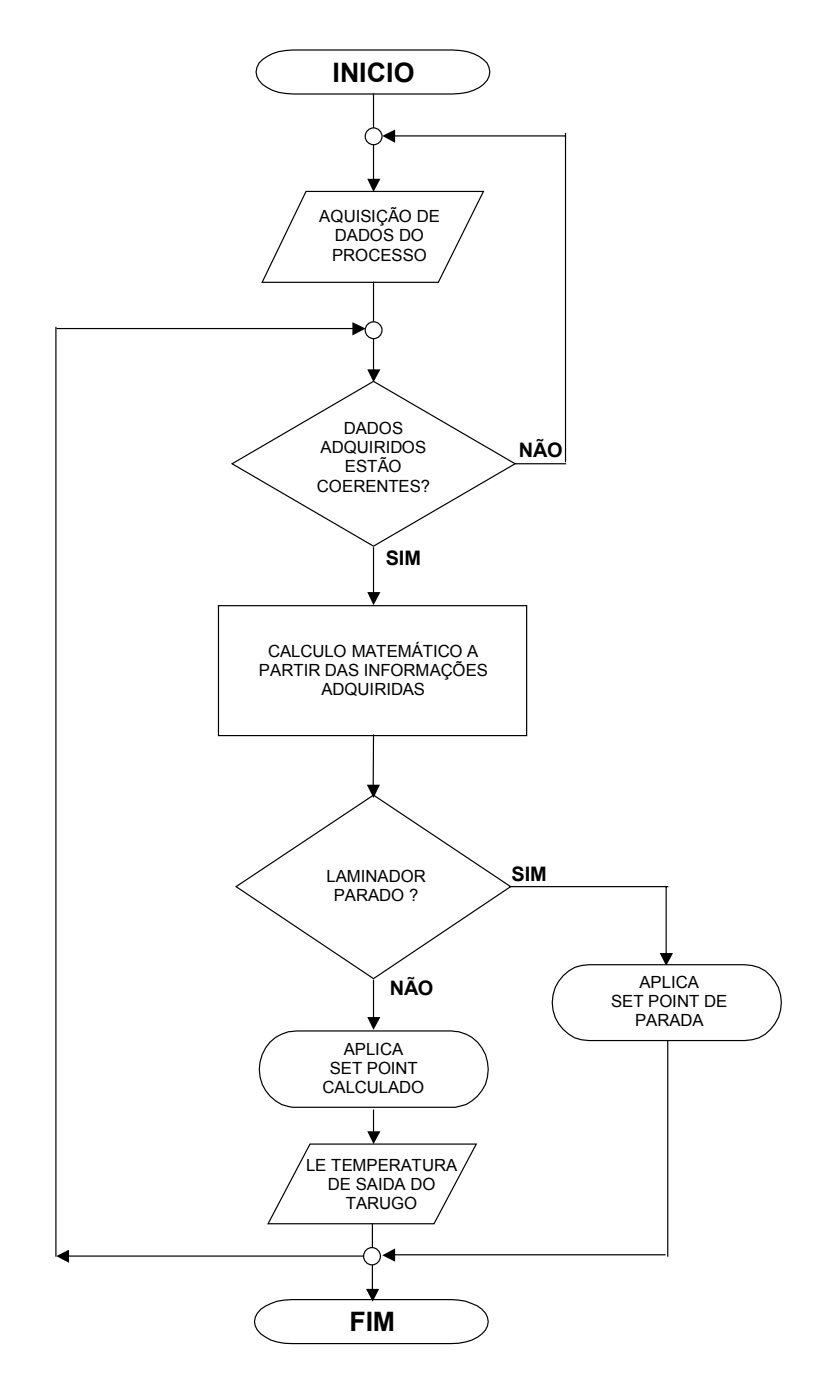

**Figura 2** – Fluxograma de funcionamento do software.

### **3 RESULTADOS**

O software foi desenvolvido sem a necessidade de parada da produção, sendo que foi utilizado um computador em paralelo com o processo para o levantamento dos dados necessários para o desenvolvimento do modelo, facilitando a calibração e ajuste dos parâmetros do novo sistema antes da sua entrada em operação.

O projeto é composto por uma interface gráfica desenvolvida no E3 (Elipse) e um driver para cálculos matemáticos desenvolvido em C++. A Figura 3 mostra a tela principal de operação do modelo matemático.

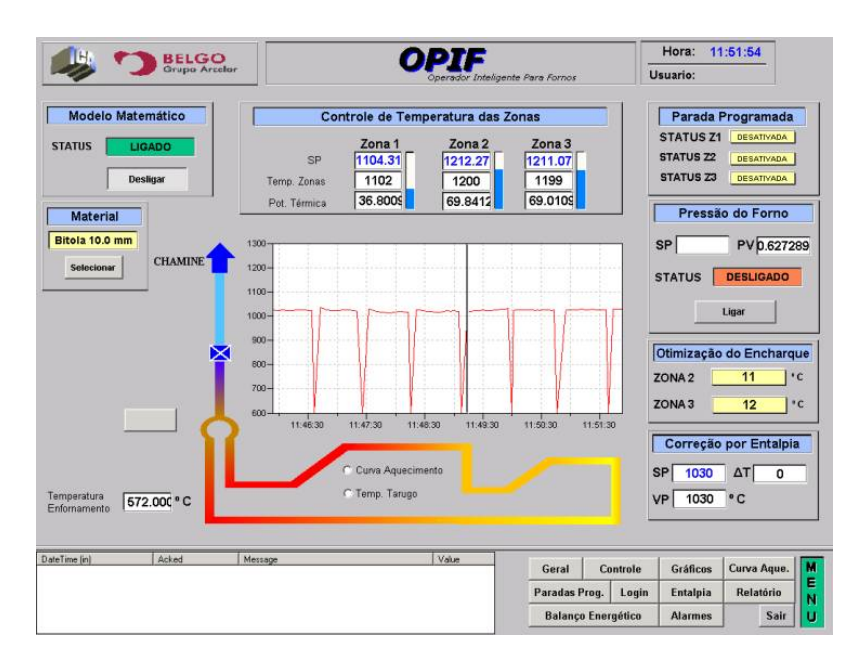

**Figura 3** – Tela principal de operação do modelo matemático

O sistema faz o cálculo da temperatura, sendo que a cada 1 minuto todo o ciclo é repetido com objetivo de atualizar a temperatura do tarugo, já que se trata de um processo contínuo e o tarugo se desloca constantemente dentro do forno sendo necessária uma atualização do perfil térmico, a fim que se possam fazer as devidas correções para reduzir variações em relação ao padrão desejado.

A Figura 4 mostra o software desenvolvido para o cálculo do perfil de temperatura do tarugo. O sistema coleta todos os dados necessários para diretamente do nível 1 da planta e constantemente faz um novo cálculo para a atualização do perfil térmico dos tarugos.

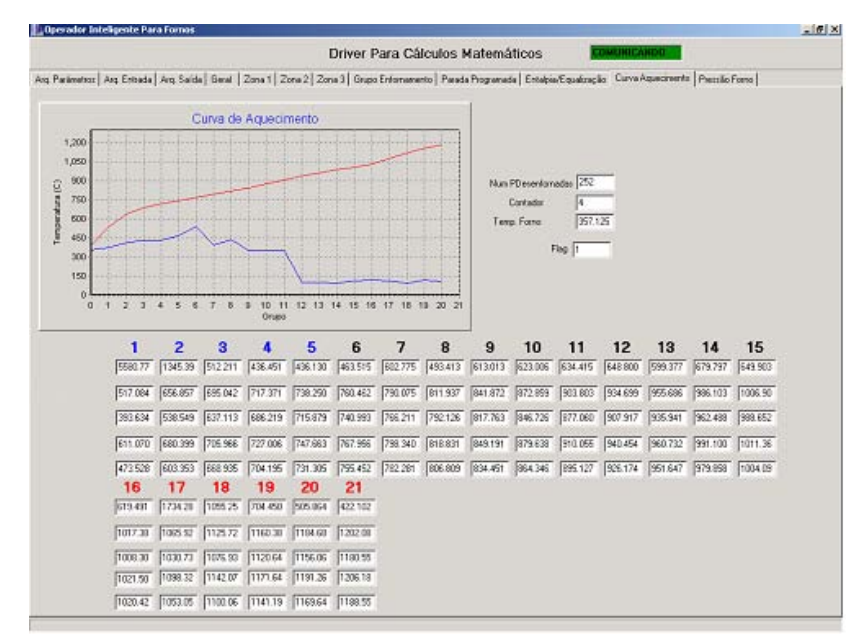

**Figura 4**: Software para Cálculo do Perfil de Temperatura do Tarugo.

Para a verificação das equações e cálculos dos perfis térmicos foi necessário medir a temperatura real do tarugo e compará-las com aquela calculada pelo sistema.

A medição da temperatura do tarugo foi feita a partir da divisão do forno em cinco pontos com quatro grupos cada ponto para a comparação com a temperatura calculada pelo sistema. Estes pontos correspondem aos grupos 4, 8, 12, 16 e 20 que podem ser visualizados na Figura 4.

Para os pontos internos não foi feita a medição, mas sabe-se que a temperatura do tarugo chega a 1150 ºC aproximadamente.

Foram feitas vinte medições em cada ponto, logo em seguida comparada com os valores calculados pelas equações matemáticas e o resultado médio de todas as medições pode ser visualizado através da Figura 5.

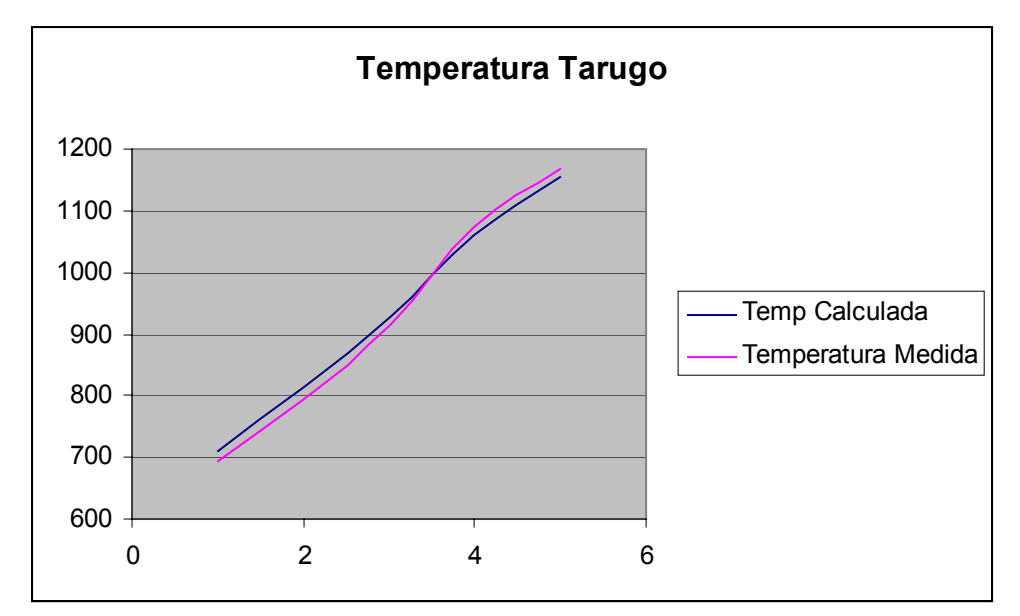

**Figura 5**: Comparação entre temperatura calculada e temperatura medida.

A Tabela 1 mostra os valores obtidos após o cálculo da média das vinte medições executadas diretamente do processo e os valores calculados pelo software.

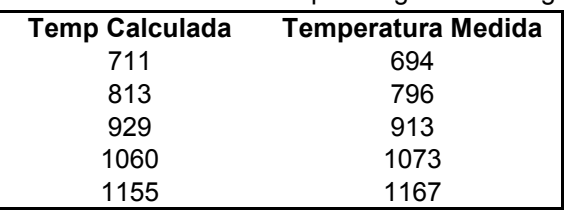

**Tabela 1**: Valores obtidos para o gráfico da Figura 5.

Através da Figura 5 pode-se observar que os resultados foram satisfatórios, havendo a necessidade de alguns ajustes em alguns parâmetros cujos valores terão que ser adaptados em condições específicas de cada equipamento ou processo em questão. Fica claro que um sistema deste porte deverá ser customizado para cada tipo de forno de reaquecimento considerando que cada equipamento por mais parecido que seja possui um rendimento energético diferente, por perdas de energia desconhecida.

Em relação ao consumo específico do forno observou-se uma redução considerável devido à otimização do aquecimento dos tarugos que pode ser visualizado na Figura 6.

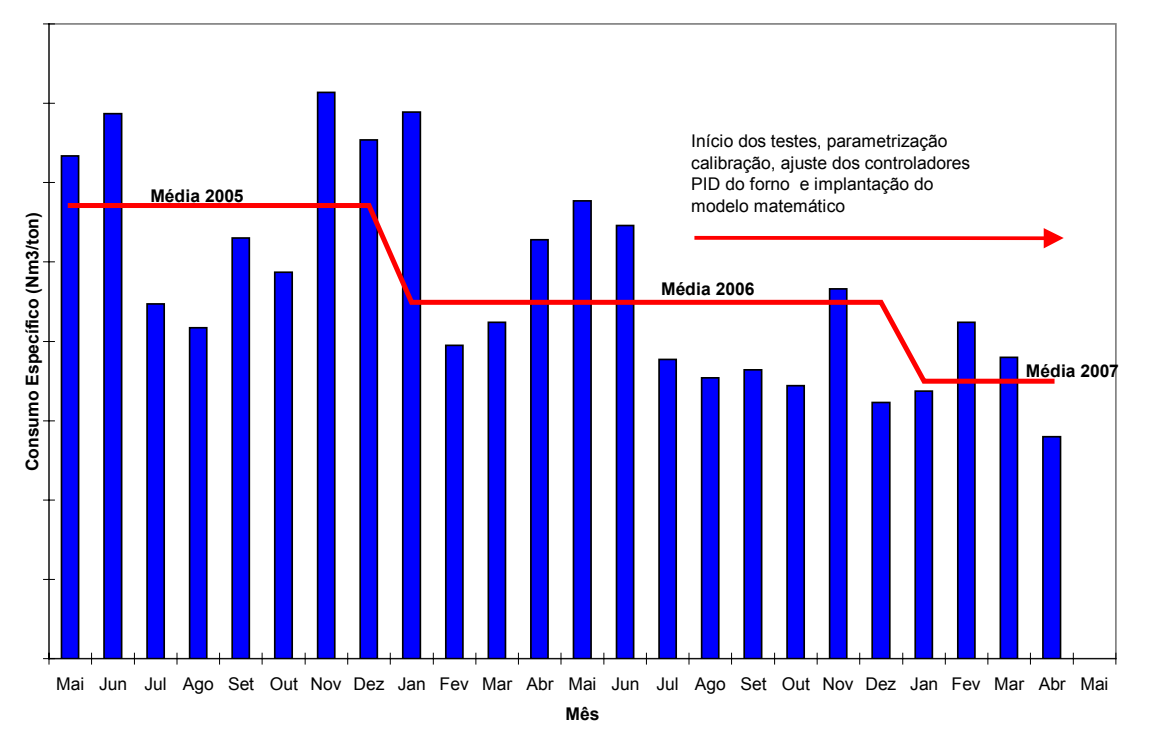

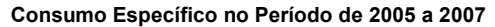

Após a implantação do modelo matemático e baseando-se na sua flexibilidade e capaci dade de otimização no controle de temperatura, houve uma melhoria no desempenho do aquecimento dos tarugos e eficiência do forno, proporcionado uma redução média no consumo de combustível de aproximadamente 7,57% em relação ao ano de 2005 e 4,73% em relação ao ano de 2006, valores que aplicados ao alto consumo de combustível em uma usina siderúrgica trazem ganhos significativos para o resultado operacional da empresa.

## **CONCLUSÃO 4**

Os resultados obtidos com o projeto foram satisfatórios, sendo que todos os objetiv os propostos no início do trabalho foram alcançados que eram a execução de um sistema automático para o cálculo do perfil térmico, otimização, controle do aquecimento de tarugos e operação do forno de reaquecimento contínuo utilizado no TL1 da Belgo Arcelor-Mittal, unidade de Piracicaba-SP.

O desenvolvimento das equações utilizadas neste projeto foi feito com muito critério , sempre buscando resultados que fossem compatíveis com a proposta inicial do trabalho.

Após o desenvolvimento das equações surgiu uma grande dificuldade que foi a implementação destas equações em um algoritmo em linguagem C++ e a validação das

**Figura 6** : Consumo específico do forno do TL1 no período de 2005 a 2007.

equaç ões comparando-as com os valores reais de temperatura demandando bastante tempo para a compilação e teste destas equações até chegarmos a resultados válidos que atendessem bem os objetivos propostos pelo trabalho.

uma pequena customização e adaptação ao processo em que se deseja controlar a tempe ratura do material. Este software é capaz de trabalhar em qualquer forno de processo contínuo com

satisfatórios, com pequena variação devido a perdas desconhecidas e também variaçõ es do próprio processo que é bastante complexo. Através da Tabela 1 pode-se observar que os resultados obtidos foram

otimização do reaquecimento de tarugos em fornos contínuos, desde o desen volvimento das equações matemáticas, validação, simulação destas equações, Desta forma, este trabalho conseguiu desenvolver um sistema automático para desenvolvimento dos algoritmos de cálculo até a implementação do software de controle de temperatura mostrando todas as dificuldades encontradas no controle automático de processos industriais.

## **REFERÊNCIA**

1 DEWITT, P. David; INCROPERA, P. Frank - Fundamentos de Transferência de Calor e Massa, 4ª ed. Rio de Janeiro. Editora LTC, 1998.

## **BIB LIOGRAFIA**

.

- 1 KREITH, Frank Princípios da Transmissão de Calor, 3ª ed. São Paulo. Edgar Blucher, 1977.
- 2 OGATA, Katsuhiko. Engenharia de Controle Moderno. 3. ed. Tradução de Bernardo Severo. Rio de Janeiro: LTC, 2000.